# Politechnika Krakowska im. Tadeusza Kościuszki

# Karta przedmiotu

obowiązuje studentów rozpoczynających studia w roku akademickim 2023/2024

Wydział Informatyki i Telekomunikacji

Kierunek studiów: Informatyka Profil: Ogólnoakademicki Profil: Ogólnoakademicki

Forma sudiów: stacjonarne **Kod kierunku: I** 

Stopień studiów: I

Specjalności: Brak specjalności

### 1 Informacje o przedmiocie

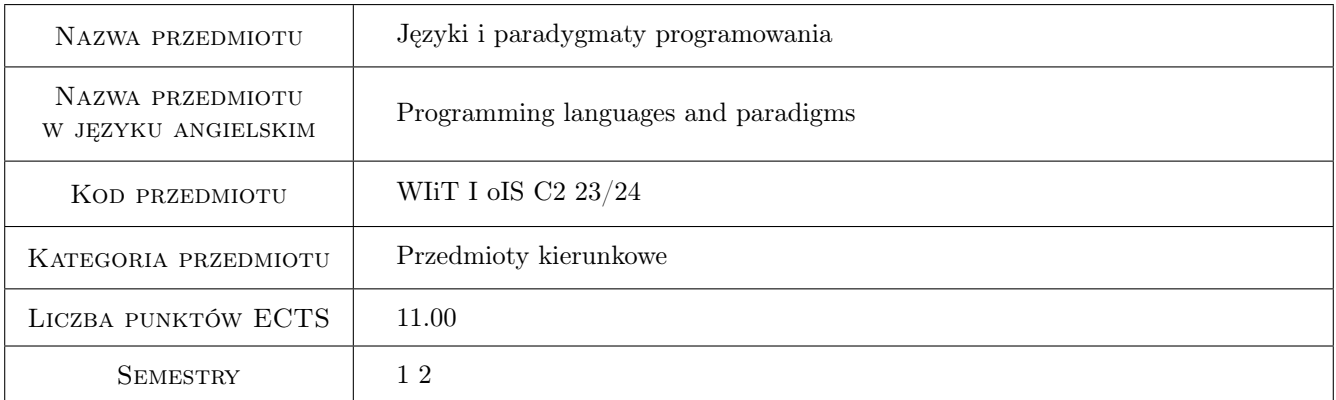

# 2 Rodzaj zajęć, liczba godzin w planie studiów

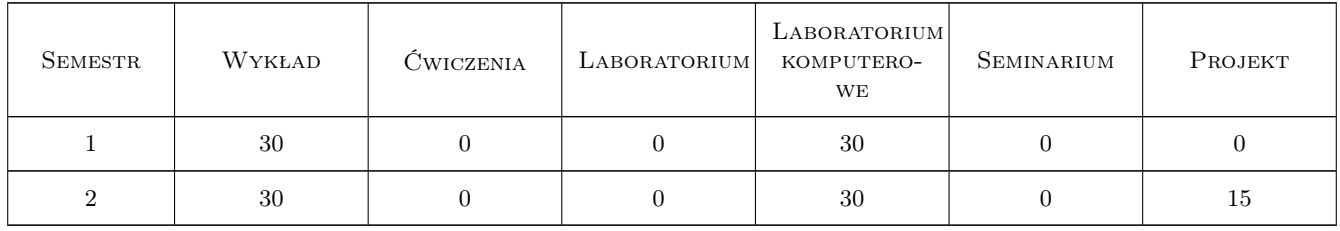

### 3 Cele przedmiotu

Cel 1 Poznanie podstawowych paradygmatów programowania, w tym paradygmatu proceduralnego oraz obiektowego. Osiągnięcia umiejętności w ocenie przydatności paradygmatów do rozwiązywania rożnego typu proble-

mów; projektowania, implementacji, testowania i debugowania prostych programów proceduralnych i obiektowych.

- Cel 2 Poznanie składni języków  $C/C++$  jako przykładów języka strukturalnego oraz obiektowego.
- Cel 3 Poznanie podstaw proceduralnego podejścia do programowania tworzenia funkcji oraz procedur, które potrafią obsłużyć dowolne typy danych. Zamykanie danych w oddzielnych plikach, udostępnianie działań nad danymi przez funkcje - elementy stylu obiektowego w języku C.

Cel 4 Poznanie podstaw obiektowego podejścia do programowania - enkapsulacja, dziedziczenie i polimorfizm.

# 4 Wymagania wstępne w zakresie wiedzy, umiejętności i innych **KOMPETENCJI**

1 Brak wymgań wstępnych

### 5 Efekty kształcenia

- EK1 Wiedza Student rozumie pojęcie paradygmat programowania. Ma wiedzę ogólną w zakresie języków i paradygmatów programowania, programowania obiektowego. Potrafi wybrać paradygmat właściwy dla problemu, który rozwiązuje oraz zna środowiska (języki) umożliwiające implementacje rozwiązania problemu.
- EK2 Wiedza Student zna składnię C/C++, rozumie na czym polegają proceduralne oraz obiektowe podejścia do programowania. Ma szczegółową wiedzę nt. algorytmiki, projektowania i programowania obiektowego.
- EK3 Umiejętności Student potrafi czytać ze zrozumieniem programy napisane w  $C/C++$ , potrafi napisać i uruchomić własny program w  $C/C++$ , który rozwiązuje postawiony przed nim problem.
- EK4 Umiejętności Umie stosować styl obiektowy przy tworzeniu prostych programów w języku C przy użyciu struktur i unii, potrafi rozdzielić obsługę tablic, kolejek, stosów od obsługi danych. Umie stosować techniki języków obiektowych.

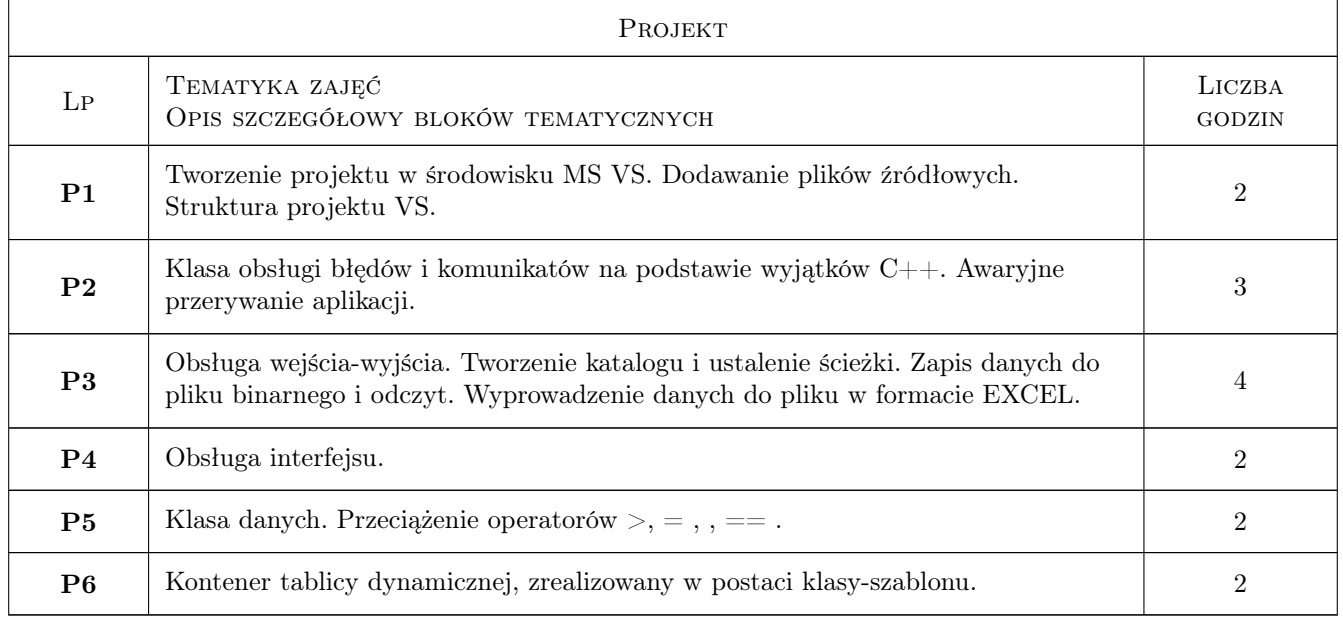

# 6 Treści programowe

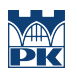

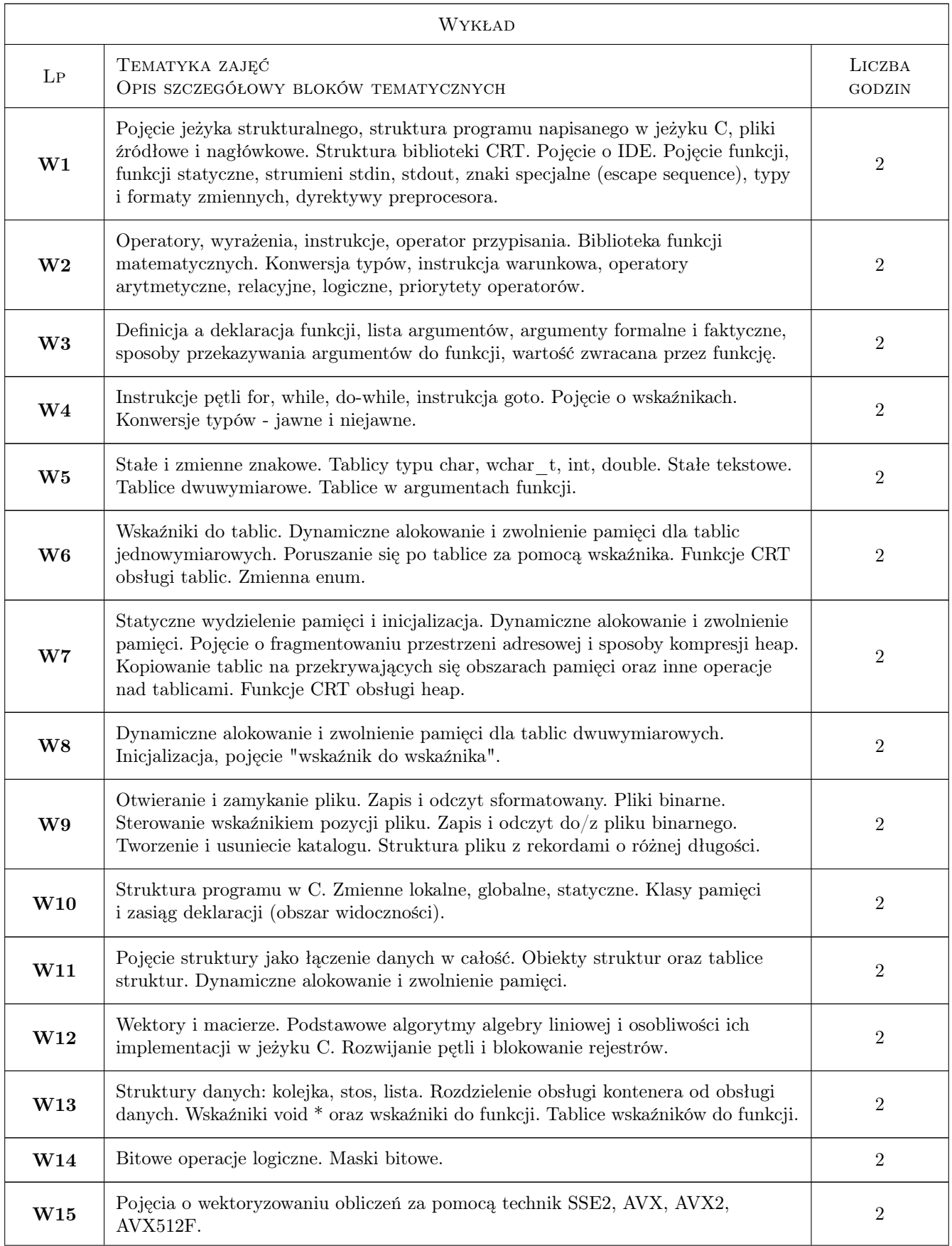

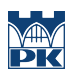

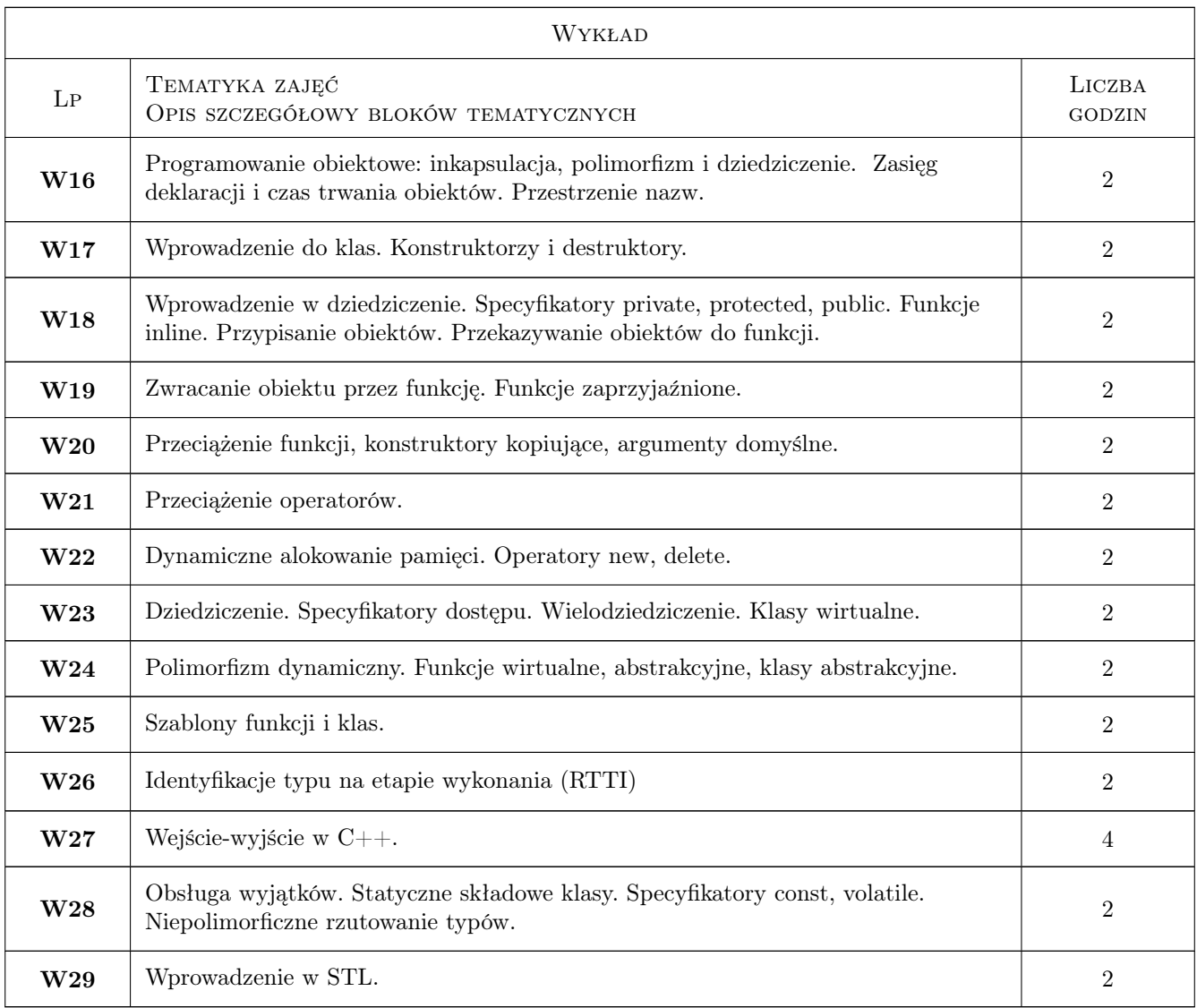

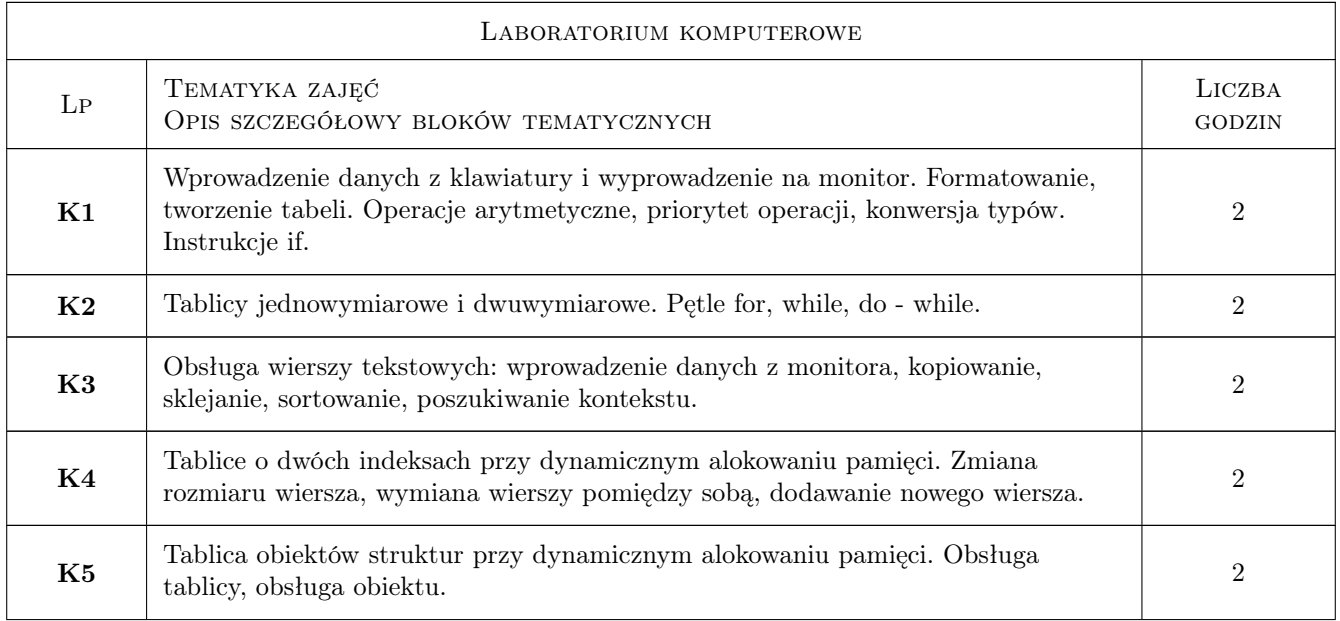

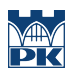

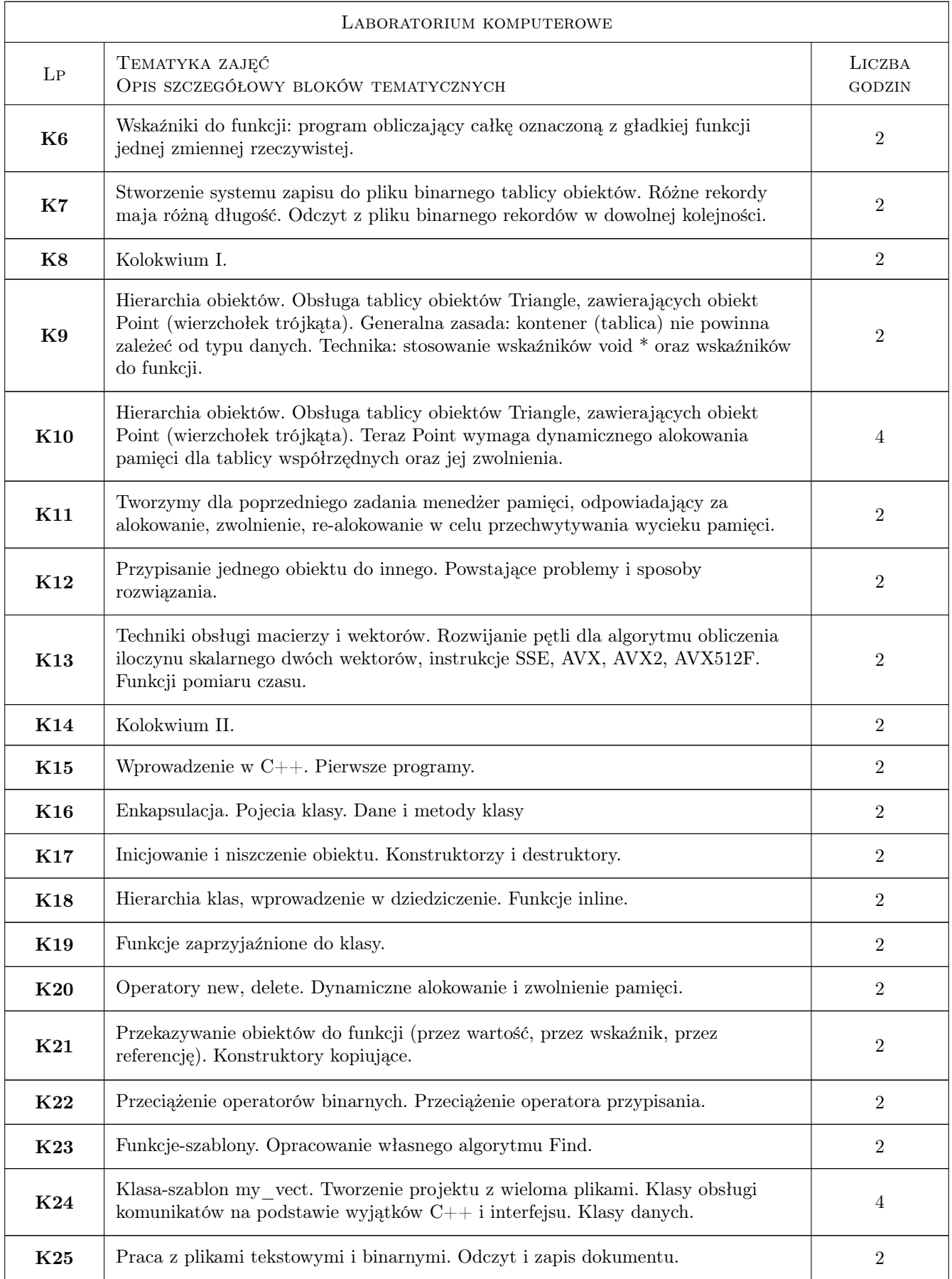

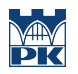

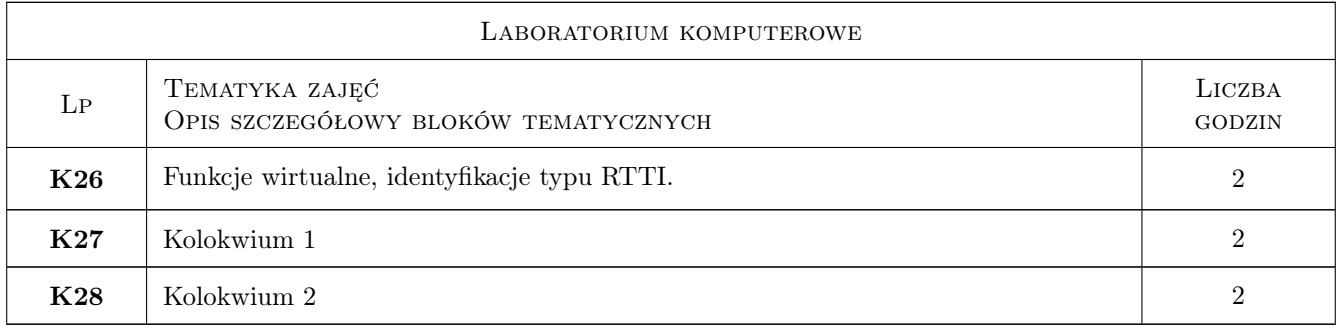

# 7 Narzędzia dydaktyczne

- N1 Wykłady
- N2 Ćwiczenia laboratoryjne
- N3 Konsultacje
- N4 Zadanie projektowe
- N5 MS TEAMS
- N6 strona https://torus.uck.pk.edu.pl/fialko.sergiy/ (Sergiy Fialko)

# 8 Obciążenie pracą studenta

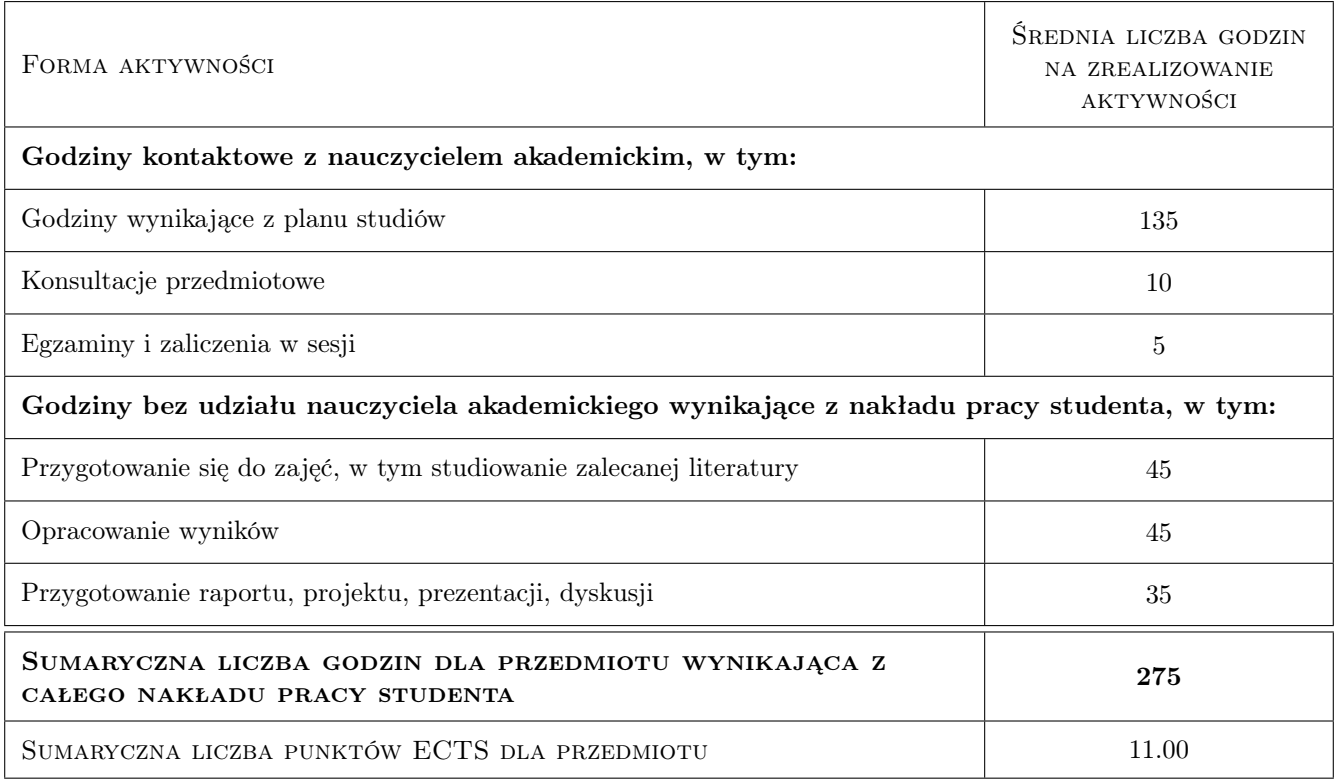

# 9 Sposoby oceny

#### Ocena formująca

- F1 Odpowiedź ustna
- F2 Projekt indywidualny
- F3 Kolokwium
- F4 Egzamin

#### Ocena podsumowująca

P1 Średnia ważona ocen formujących

#### Warunki zaliczenia przedmiotu

- W1 Zaliczenie projektu indywidualnego.
- W2 Napisanie kolokwium na pozytywna ocenę.
- W3 Zaliczenie Egzaminu na pozytywną ocenę.
- W4 Spełnienie warunku obecności na zajęciach

### Kryteria oceny

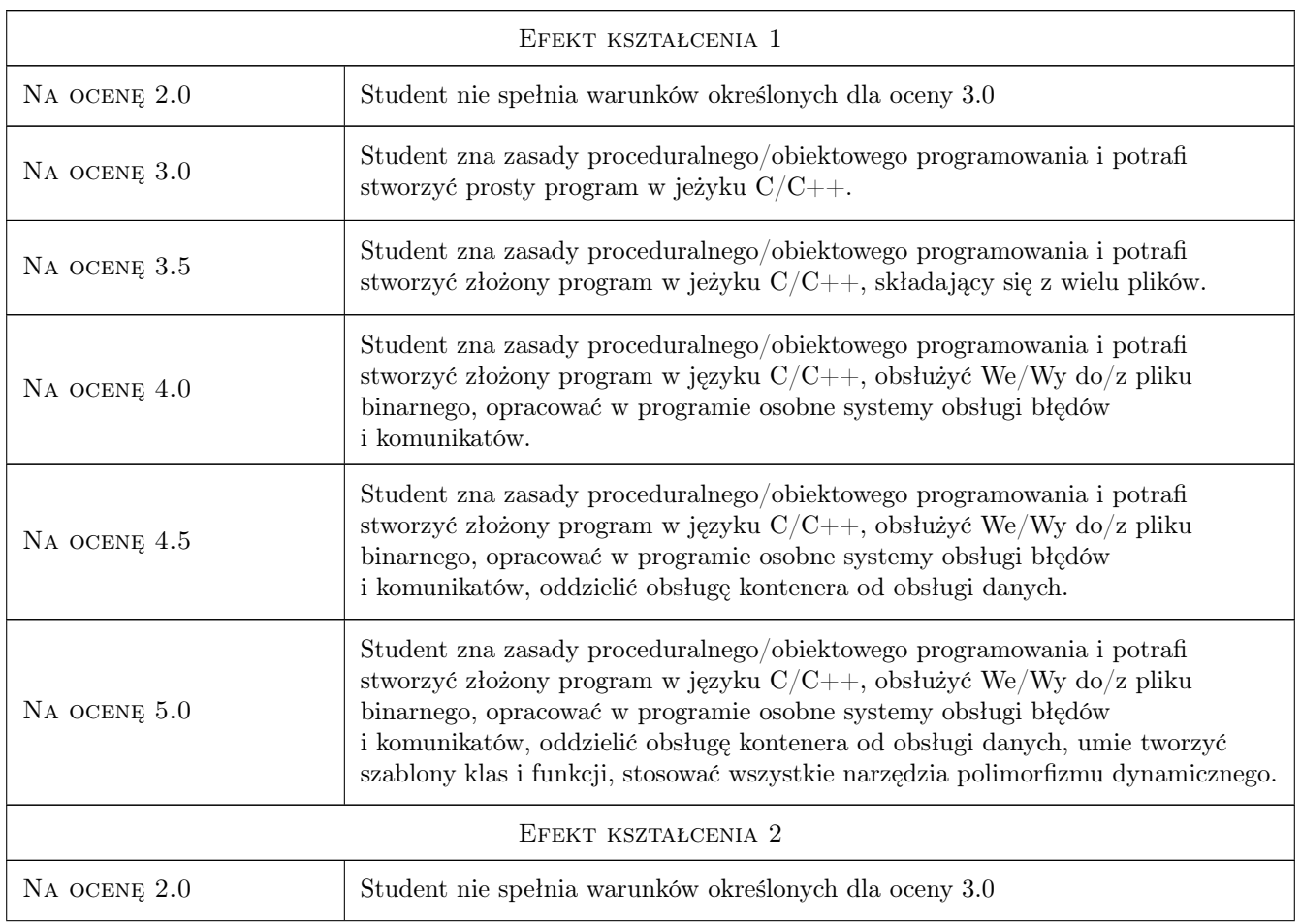

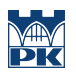

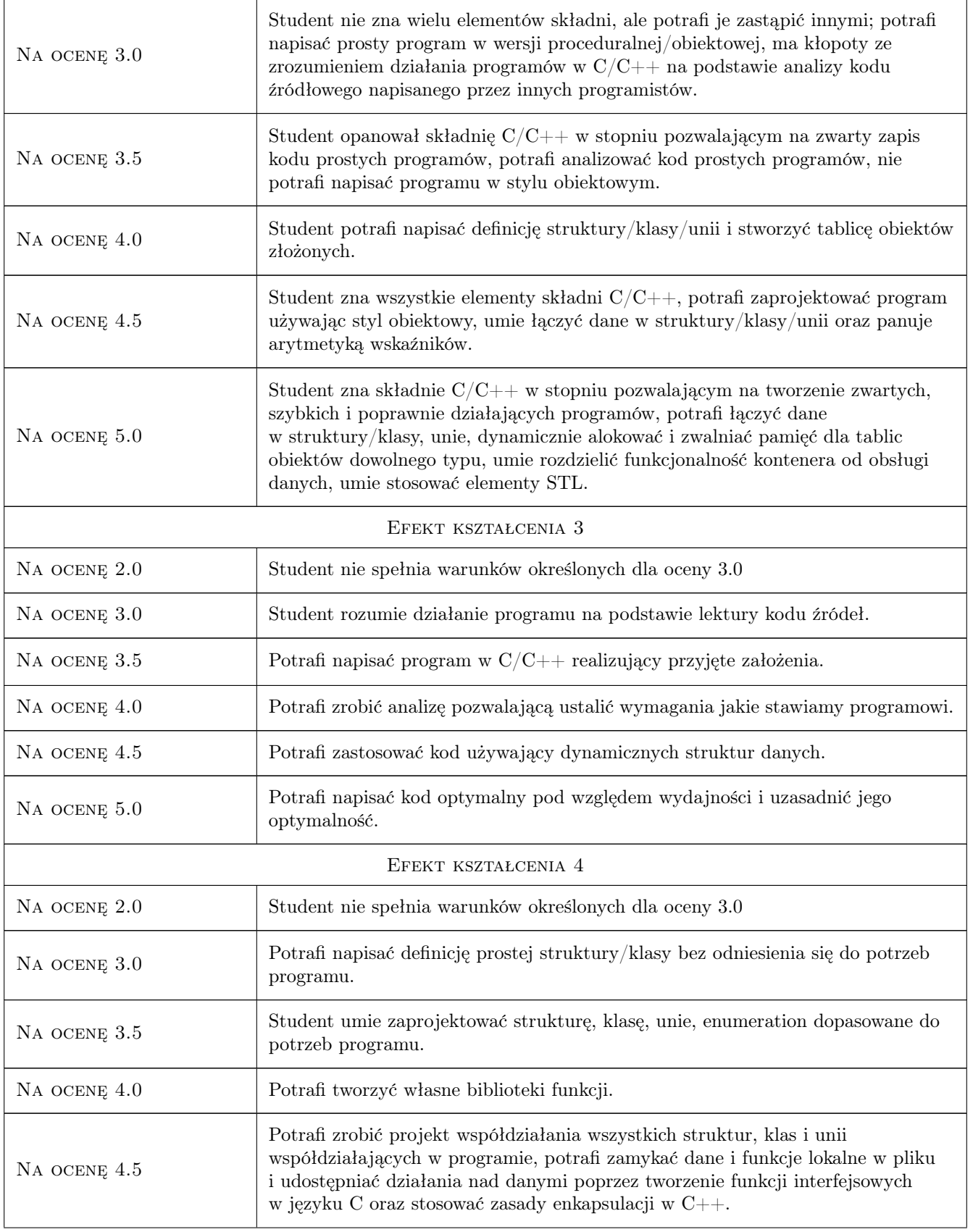

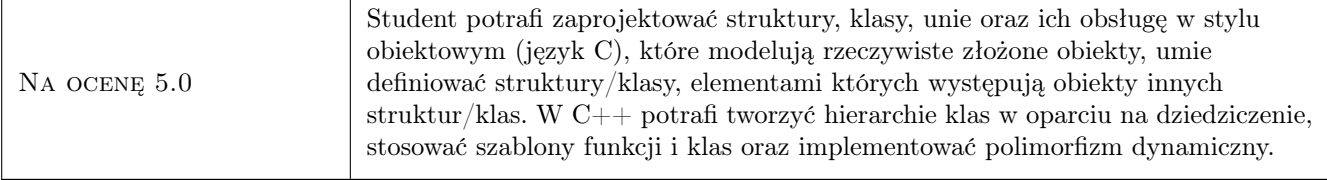

# 10 Macierz realizacji przedmiotu

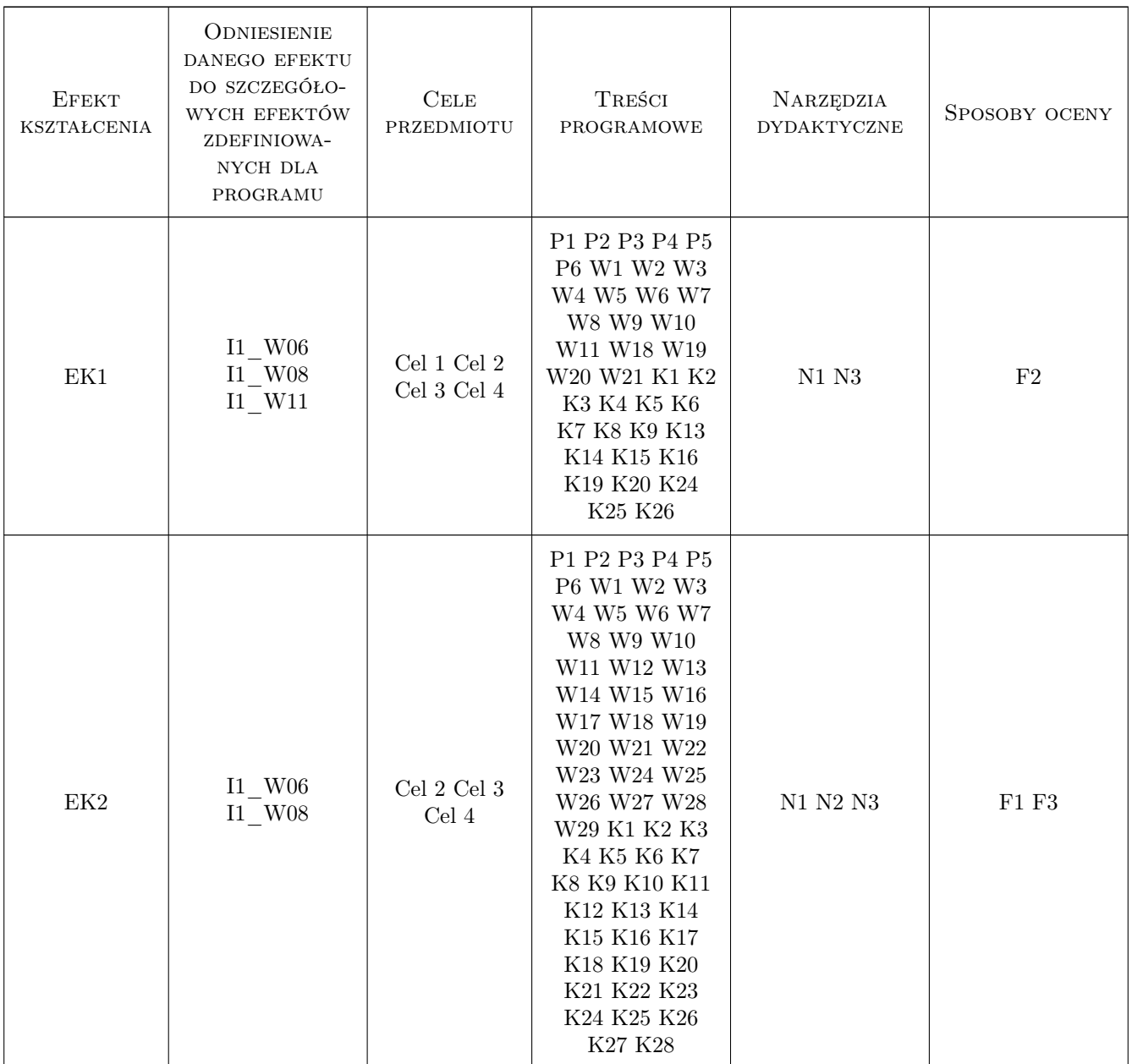

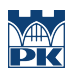

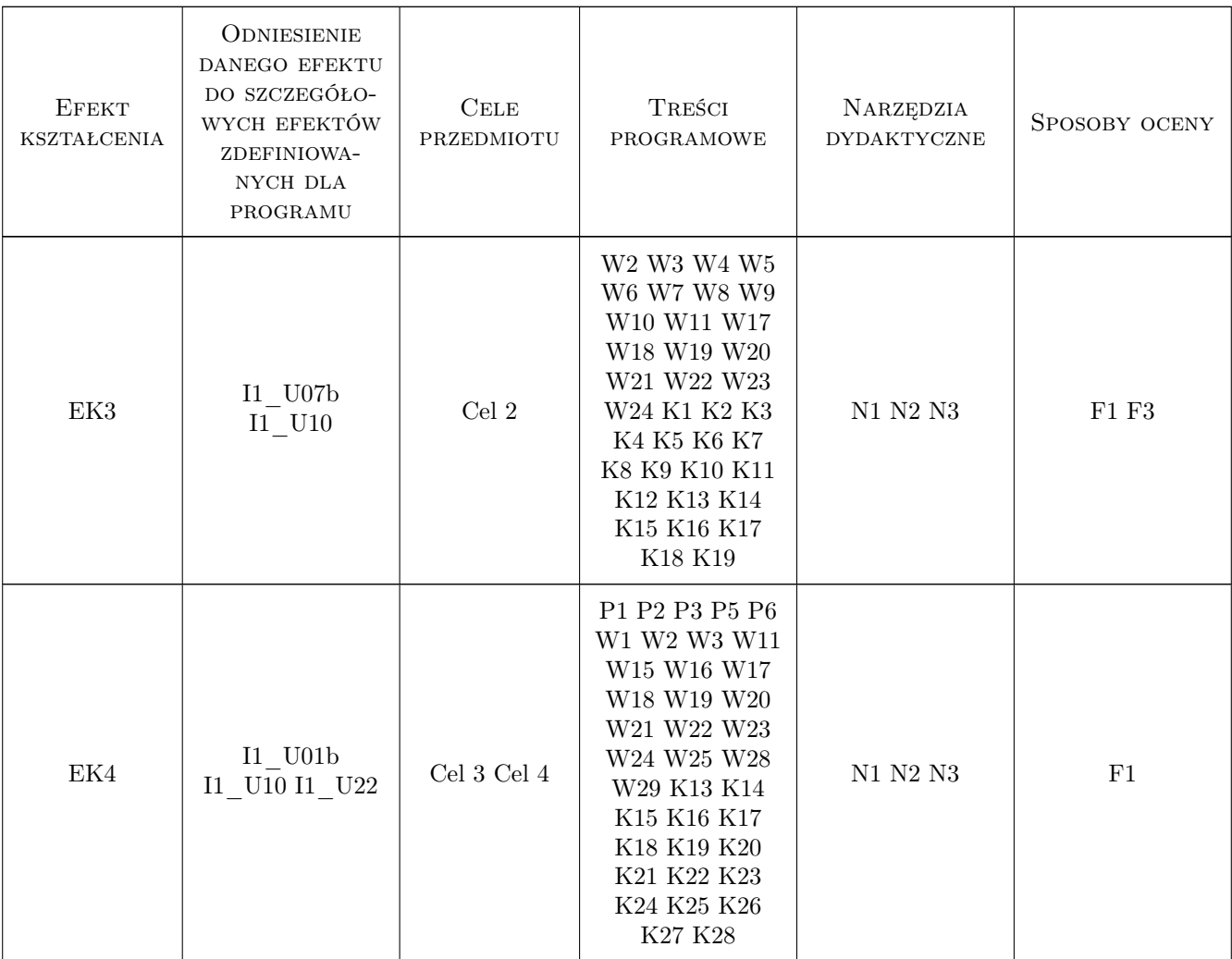

### 11 WYKAZ LITERATURY

### Literatura podstawowa

- [1 ] B.Kernighan, D.Ritchie Język ANSI C, Warszawa, 2002, WNT
- [2 ] J. Richter, C. Nasarre. Windows via  $C/C++$ , Microsoft Press, 2008, APN PROMISE
- [3 ] B. Stroustrup, Piwko Łukasz  $Język$  C++. Kompendium wiedzy, Warszawa, 2012, Helion
- $[4]$  H. Schildt *Programowanie*  $C++,$ , Warszawa, 2002, WNT

#### Literatura uzupełniająca

- [1 ] S.Prata Język C. Szkoła Programowania, Gliwice, 2006, Helion
- $[2]$   $\emph{MSDN}$   $\emph{Microsoft Development Network},$ , 2023, Dokumentacja Microsoft

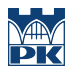

### 12 Informacje o nauczycielach akademickich

#### Osoba odpowiedzialna za kartę

dr hab. inż. prof.PK. Sergiey Fialko (kontakt: sfialko@pk.edu.pl)

#### Osoby prowadzące przedmiot

1 dr hab. inż. Siergiy Fialko (kontakt: sfialko@pk.edu.pl)

2 mgr. inż Jan Wojtas (kontakt: jwojtas@pk.edu.pl)

3 mgr. inż Katarzyna Smelcerz (kontakt: katarzyna.smelcerz@pk.edu.pl)

4 mgr. inż Krzysztof Swałdek (kontakt: krzysztof.swaldek1@pk.edu.pl)

5 mgr. inż Wojciech Książek (kontakt: wojciech.ksiazek@pk.edu.pl)

### 13 Zatwierdzenie karty przedmiotu do realizacji

(miejscowość, data) (odpowiedzialny za przedmiot) (dziekan)

PRZYJMUJĘ DO REALIZACJI (data i podpisy osób prowadzących przedmiot)

. . .